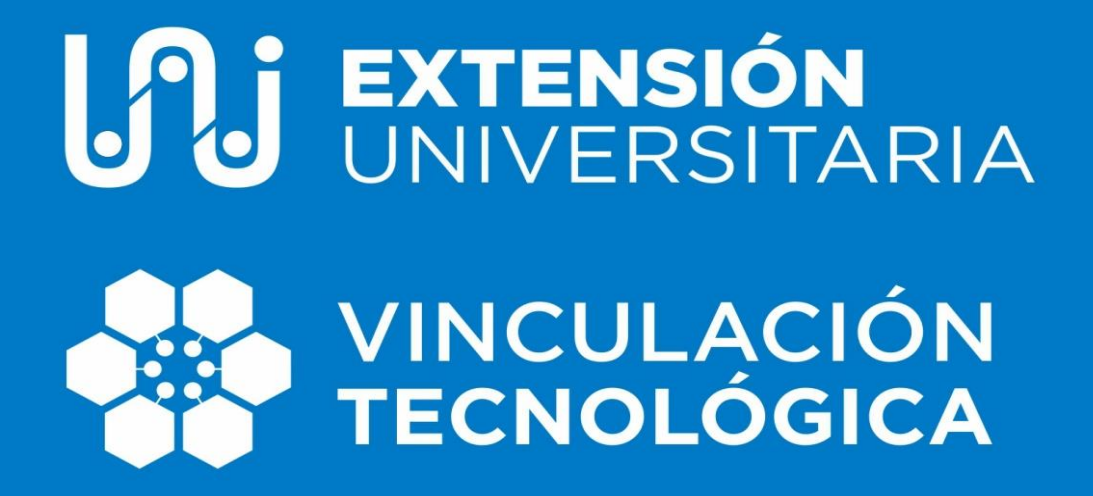

## **EL RENDICIÓN DE PROYECTOS**

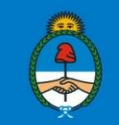

Ministerio de Educación<br>Presidencia de la Nación

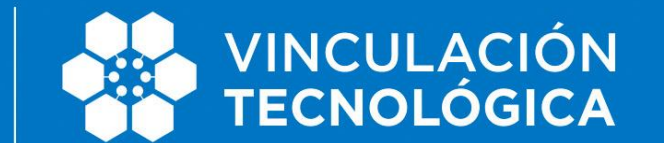

## E RENDICIÓN DE PROYECTOS

## **Instructivo para la revisión de la documentación referida a las rendiciones presupuestarias**

El objetivo del presente instructivo es facilitar presentación de la documentación referida a las rendiciones que presenten las Universidades en el marco de la Resolución SPU N° 2260/10.

A continuación se detallará la forma en que las instituciones deberán completar las diferentes planillas contenidas en la mencionada normativa y se realizarán aclaraciones ampliatorias.

#### Aclaraciones generales:

- **o Las rendiciones deberán presentarse en soporte papel y en formato digital (CD o pendrive)**
- **o** El plazo máximo de presentación de la rendición de fondos **es de 1 año y 30 días después de la fecha efectiva de la transferencia de los fondos**, o 30 días después de finalizadas las actividades en caso de haberse otorgado una prórroga al proyecto. Transcurrido este plazo, la rendición no presentada constará como vencida y adeudada. Esta situación podría limitar transferencias futuras.
- **o** La reprogramación de los gastos, es decir, el cambio de objeto de gasto financiado, debe ser solicitada por la Universidad mediante una nota ANTES DE EFECTUAR el/los pago/s correspondiente/s al cambio.
- **o** Si el proyecto tuvo reducciones presupuestarias producto de la evaluación del mismo, el detalle de los rubros observados, informado por la Coordinación, deberá incluirse en la rendición.
- **o** Todos los pagos que superen los \$1000 deberán presentar 3 presupuestos en el cuadro comparativo de precios (Ver punto IV).
- **o** Deberán adjuntarse, en la presentación de las rendiciones, TODAS las notas referidas a solicitudes de prórroga, readecuaciones presupuestarias, modificaciones de rubros, además de los comprobantes emitidos por la Coordinación donde se aprueban dichas solicitudes

#### **I. Datos de envío**

La rendición presupuestaria deberá enviarse a la siguiente dirección:

**Pasaje Pizzurno N°935** 

#### **Of. 216 - C1020ACA- CABA.**

#### **Ministerio de Educación de la Nación**

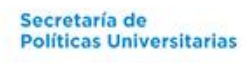

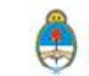

## EXTENSIÓN<br>Universitaria

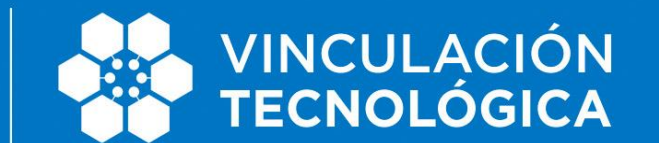

## E RENDICIÓN DE PROYECTOS

Horario de atención: de 10:00 a 15:00 hs.

Asimismo, el sobre que contenga la rendición deberá especificar los siguientes datos:

- **Asunto:** Rendiciones, Área de Presupuesto
- **Dirigido a:** Área de Centralización de Cuentas de la Dirección Nacional de Presupuesto e Información Universitaria

#### **II. Carátula**

Los datos a presentar son:

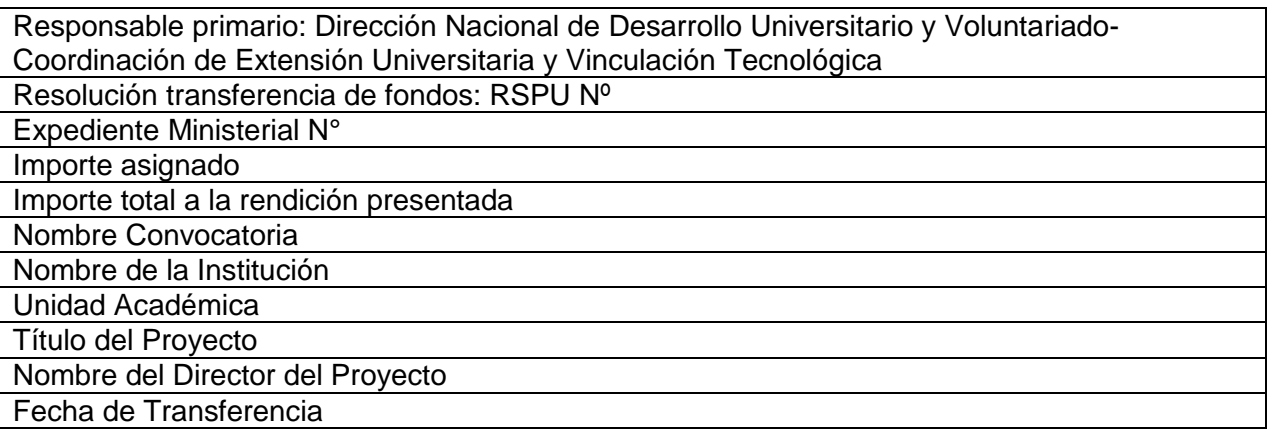

**III. Planilla 1**- Declaración Jurada

#### Ejemplo:

DECLARACIÓN JURADA Y RELACIÓN DE COMPROBANTES

### (\*) RENDICIÓN DE CUENTAS DE LOS RECURSOS ASIGNADOS A LA **UNIVERSIDAD NACIONAL DE XXXXXXXX** MEDIANTE RESOLUCIÓN SPU Nº **XX** DE FECHA **XX DE XXXX DE XXXX** OBRANTE EN EL EXPEDIENTE ME Nº **XXXX/XX**

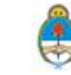

# **IAJ EXTENSIÓN AREA**

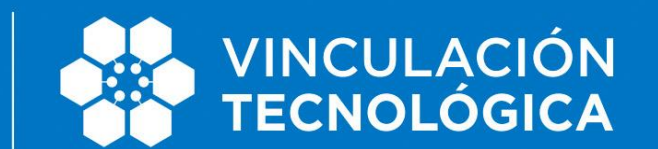

## E RENDICIÓN DE PROYECTOS

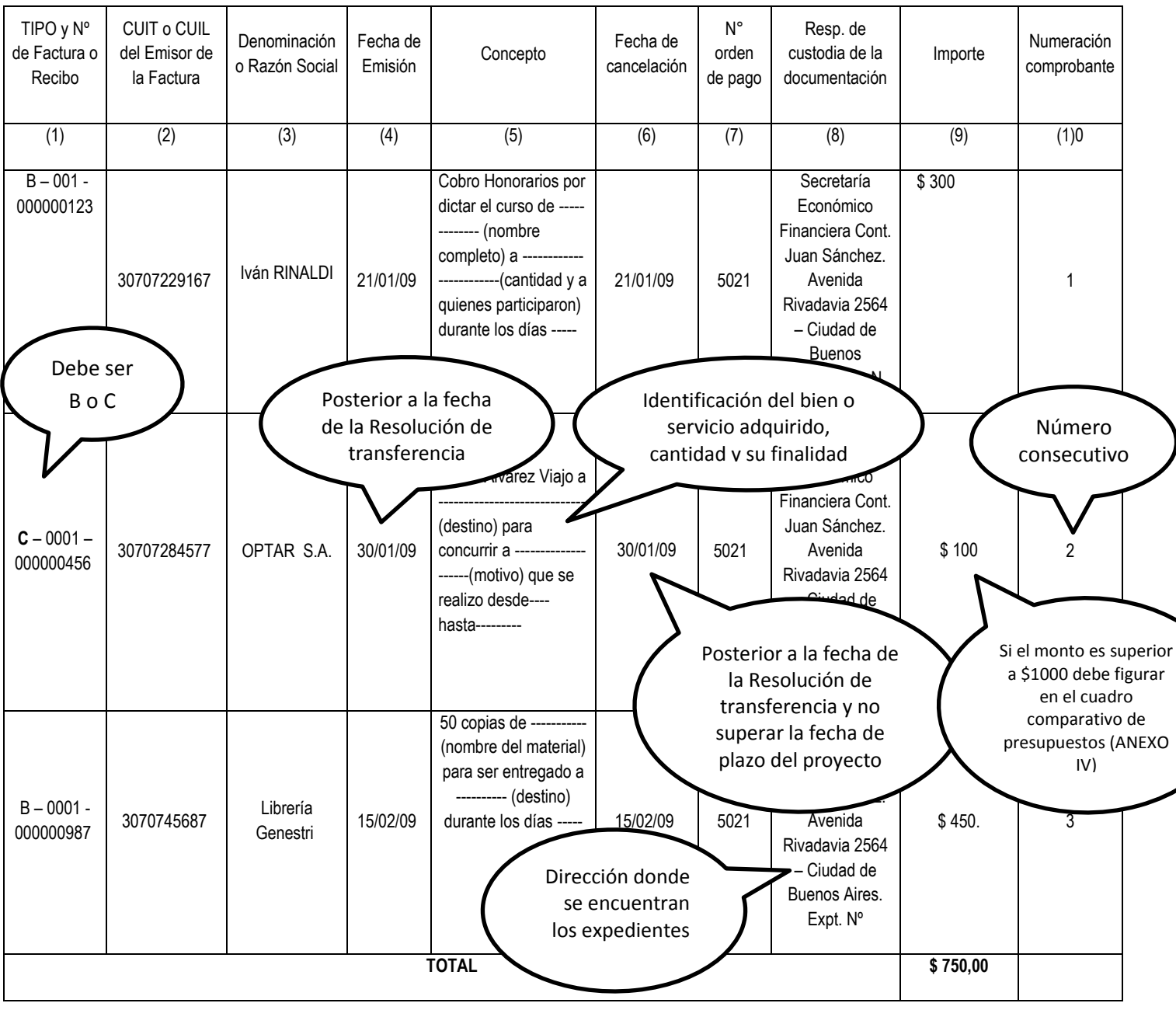

### **DESCRIPCIÓN DE CADA ÍTEM DE LA PLANILLA 1**

**\* Todos los datos deben ser completados de manera obligatoria** (Universidad, Número de Resolución SPU, Fecha, Número de Expediente ME).

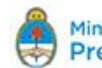

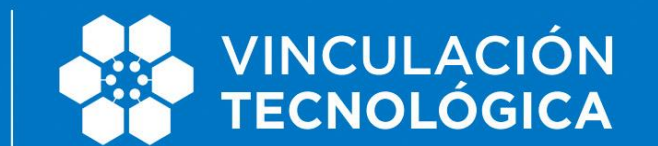

## E RENDICIÓN DE PROYECTOS

1. **Nº de factura o recibo y TIPO:** debe designarse el número de la factura o recibo emitido para registrar el gasto efectuado, de acuerdo a las normas de facturación de la AFIP. El Tipo de factura deberá consignarse en esta columna y corresponder a los tipo B o C.

2. **CUIT o CUIL del Emisor de la Factura**: debe consignarse el número de CUIT o CUIL de quien entrega la factura.

3. **Denominación o Razón Social**: debe consignarse lo indicado.

4. **Fecha de Emisión**: fecha del comprobante**.**

5. **Concepto**: deben detallarse todos los datos del concepto de gasto por el cual se emite el comprobante. En el caso de pasajes aéreos de aclararse nombre y DNI del pasajero, aerolínea y agencia de viaje. Por ejemplo: si son fotocopias debe aclararse para qué fueron utilizadas, si es una reunión o congreso el nombre del mismo y el motivo por la cual se realizó, si es un viaje el nombre de la persona que viaja, destino y motivo del mismo, si es movilidad (taxi, remise) el motivo y destino del viaje etc.

6. **Fecha de Cancelación**: debe consignarse la fecha en la cual se paga el gasto.

7. **Forma de pago**: debe consignarse el número del instrumento a través del cual se cancela el pago.

8. **Responsable de la Custodia de la Documentación**: la documentación original de respaldo quedará en poder de la jurisdicción receptora de la transferencia. No obstante, la DIRECCIÓN NACIONAL DE DESARROLLO UNIVERSITARIO Y VOLUNTARIADO podrá requerir a la jurisdicción receptora de la trasferencia el envío de los de los comprobantes y de toda aquella documentación necesaria para la evaluación y monitoreo de la ejecución del gasto.

9. **Importe**: debe consignarse el importe en números del pago efectuado.

10. **Numeración comprobante**: es el número de comprobante asignado a ese documento en la rendición de cuentas.

#### **Aclaraciones generales de la planilla:**

 $\checkmark$  debe estar foliada con el sello foliador de la Institución;

 $\checkmark$  debe estar firmada y sellada por el Rector y el Secretario Económico Financiero;

 deben figurar viáticos, tutorías y becas en esta planilla (como así también deben incluirse en los anexos correspondientes).

- $\checkmark$  Pasajes/ movilidades:
	- $\circ$  cada Universidad debe presentar el acto administrativo que indique los designados para viajar.

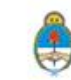

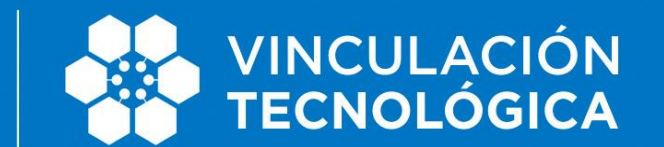

## E RENDICIÓN DE PROYECTOS

- o En el caso de que el viaje se realice en avión: es imprescindible contar con la FACTURA, BILLETE ELECTRONICO O PASAJE junto al BOARDING PASS.
- o En el caso de que el viaje se realice en ómnibus: es imprescindible contar con el PASAJE
- o Detallar en la Planilla 1 el nombre de la persona que viajó, el destino y el motivo del mencionado gasto (si fue por asistencia a una reunión, evento, capacitación etc.)
- o Los pasajes aéreos deberán comprarse en Aerolíneas Argentinas S.A. y Austral Líneas Aéreas Cielo del Sur S.A., tanto los que se requieren para el traslado dentro o fuera del país. No se podrá usar el servicio de ninguna otra Aerolínea.
- o Cuando las Aerolíneas Argentinas y Austral no cuenten con vuelos directos indirectos al destino requerido se podrán usar las Líneas Aéreas del Estado (LADE). Decreto 1191/12.
- o **Autos oficiales.** Los traslados del equipo de trabajo del Proyecto deberán realizarse en autos oficiales de la Universidad. Este ITEM solo es considerado en aquellos recorridos por el cual ningún servicio de transporte público terrestre no llegue hasta el lugar planificado,
- o Por el Decreto 1189/12 para la provisión de combustible deberán contratar con YPF Sociedad Anónima.
- o No están autorizados los gastos relacionados a un adicional de la Movilidad (salvo caso de Fuerza Mayor), por ej: pago por cambio de fecha de pasaje, Gastos de ceremonial: ejemplos obsequios o presentes institucionales, almuerzos o cenas con representantes de otras instituciones, etc.

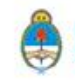

## **SOU EXTENSIÓN AREA ANTENA ELECTRICA ELECTRICA ELECTRICA ELECTRICA ELECTRICA ELECTRICA ELECTRICA ELECTRICA ELE**

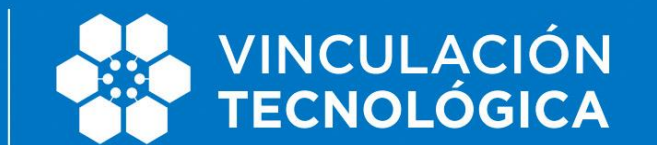

## E RENDICIÓN DE PROYECTOS

### **IV Planilla 2**- Estado de Ejecución

### Ejemplo:

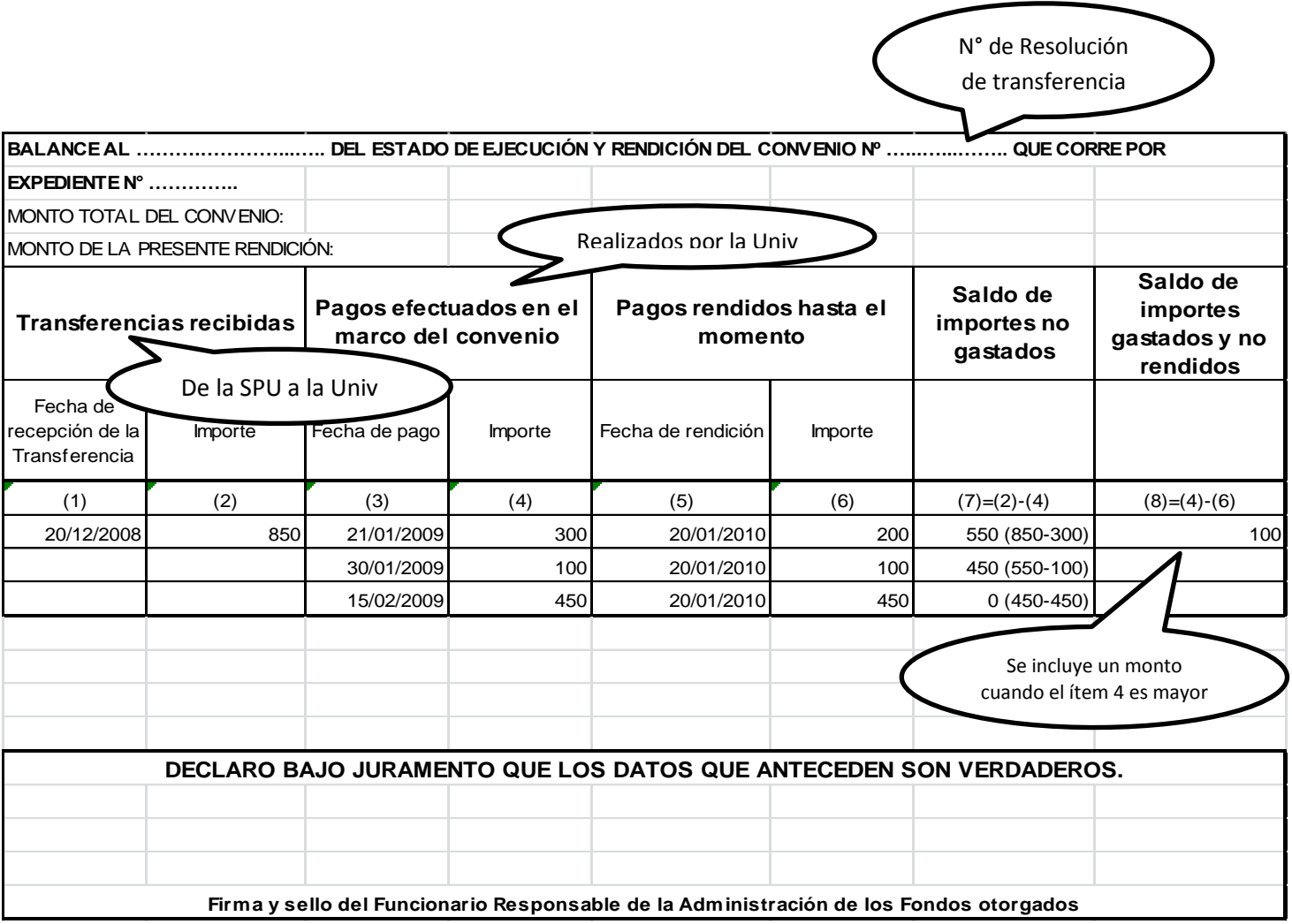

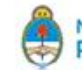

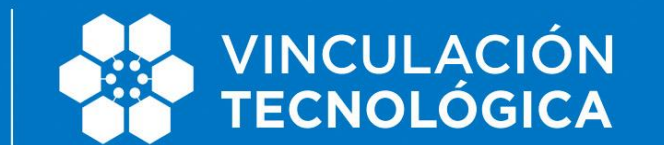

## E RENDICIÓN DE PROYECTOS

### **DESCRIPCIÓN DE CADA ÍTEM DE LA PLANILLA 2**

1. **Fecha de Recepción de la Transferencia**: debe consignarse la fecha que consta en el extracto bancario que se envía para el seguimiento de las resoluciones. Cada resolución puede registrar transferencias, y en la rendición final, o en las sucesivas rendiciones parciales, se efectuará una historia de la documentación ya rendida.

2. **Importe de la transferencia recibida**: debe consignarse el importe en números de las transferencias recibidas. Cada convenio puede registrar diferentes transferencias, y en la rendición final, o en las sucesivas rendiciones parciales, se efectuará una historia de la documentación ya rendida

3. **Fecha de pago** de los pagos efectuados en el marco del convenio: debe consignarse la fecha en la que se efectuó cada pago de los efectuados en el marco del convenio. Cada convenio puede registrar entre l y n pagos, por lo que en cada rendición, sea final o parcial, se acumularán los pagos efectuados previamente.

4. **Importe** de los pagos efectuados en el marco del convenio. Al remitir rendiciones parciales, se consignará un SUBTOTAL del balance enviado en cada planilla y, de corresponder, un TOTAL de los SUBTOTALES ya enviados

5. **Fecha de rendición** de pagos ya rendidos: Se consignará la fecha en la que se envió la rendición de los distintos pagos. Puede ocurrir que el pago ya haya ocurrido sin que se haya rendido, por lo que quizás queden filas sin información. Al remitir rendiciones parciales, se consignará un SUBTOTAL del balance enviado en cada planilla y, de corresponder, un TOTAL de los SUBTOTALES ya enviados. Puede ocurrir que no coincidan como ya se expresó más arriba, con los pagos efectuados.

6. **Importe:** se consignará el importe de lo ya rendido.

7. **Saldo de Importes no gastados**: muestra cuánto de la transferencia aún permanece en cuentas del receptor.

8. **Saldo de Importes gastados y no rendidos**: consigna el monto de los gastos que realizaron y no rendidos. Puede ser mayor que cero en cualquier rendición, menos en la Rendición Final que se efectúe.

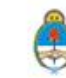

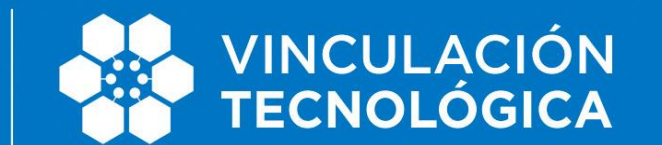

## E RENDICIÓN DE PROYECTOS

## **V. Cuadro Comparativo** Anexo IV

### Ejemplo:

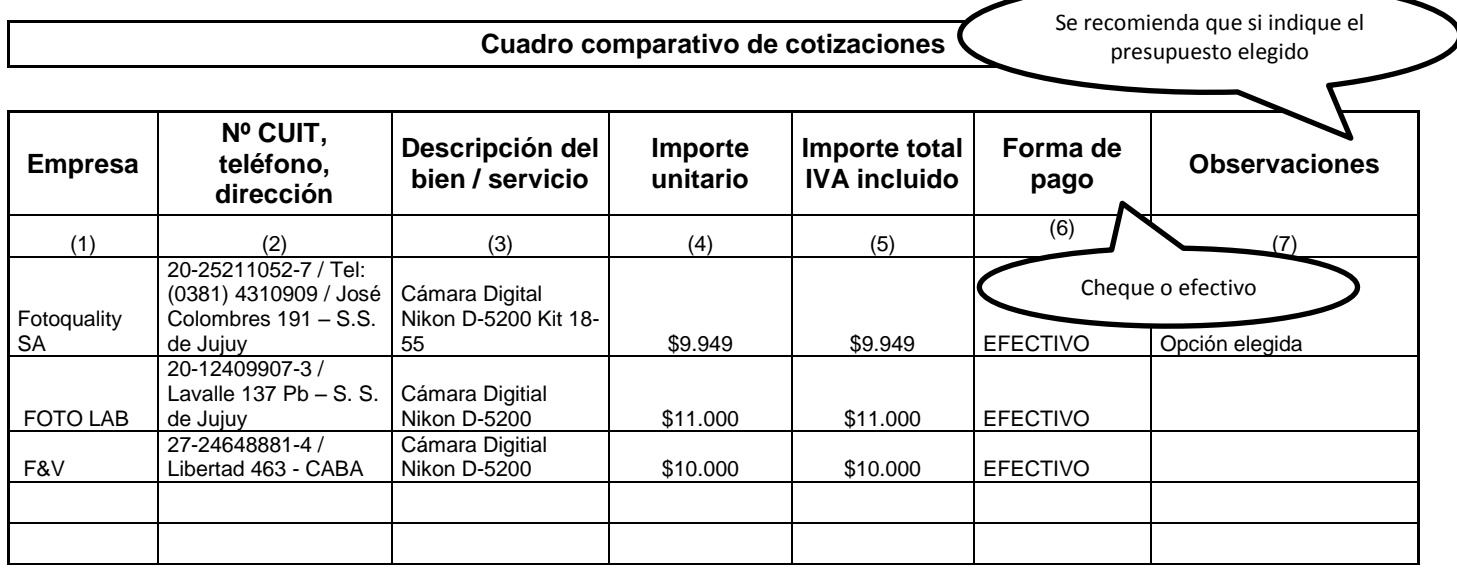

### **DESCRIPCIÓN DE CADA ÍTEM DE LA PLANILLA CORRESPONDIENTE AL CUADRO COMPARATIVO**

1. Empresa: consignar el nombre fiscal de la empresa.

2. Nº de CUIT, teléfono y dirección de la empresa.

- 3. Descripción del bien / servicio: es menester detallar el bien / servicio ofrecido, teniendo en cuenta que las característica del mismo sean comparables entre sí todos sus aspectos.
- 4. En caso de servicios de catering es necesario indicar la cantidad de asistentes y días en que se demanda la prestación del servicio.
	- $\checkmark$  Importe unitario del bien / servicio.
	- $\checkmark$  Importe total del bien / servicio IVA incluido.
	- $\checkmark$  Forma de pago a convenir.
	- $\checkmark$  Observaciones: se debe incluir toda aquella característica que no ha sido posible incluir anteriormente.

### Aclaraciones Generales de esta planilla:

 $\checkmark$  Se debe presentar un cuadro comparativo de tres presupuestos por cada factura rendida por un monto mayor a \$1000.

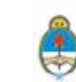

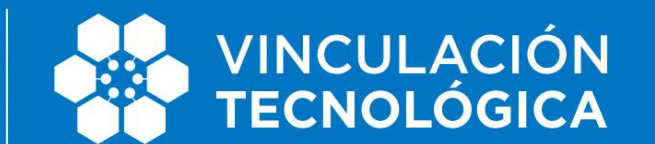

## E RENDICIÓN DE PROYECTOS

### **VI. Planilla de Viáticos**

## Ejemplo:

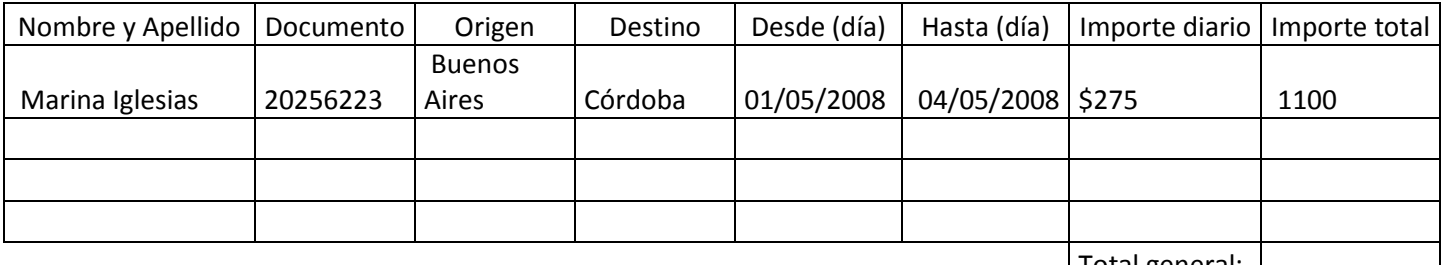

#### | Total general: |

#### **Aclaraciones Generales de esta planilla:**

- $\checkmark$  debe presentarse reglamentación interna de la universidad referida a viáticos.
- $\checkmark$  debe adjuntarse el acto administrativo que indique los designados para viajar.
- $\checkmark$  se realiza una planilla por cada perceptor del viático.
- $\checkmark$  debe estar contemplado en el presupuesto del proyecto.
- debe estar firmada por perceptor del viático, pagador del viático, Rector y Secretario Económico Financiero.

### **VII. Becas**

Ejemplo:

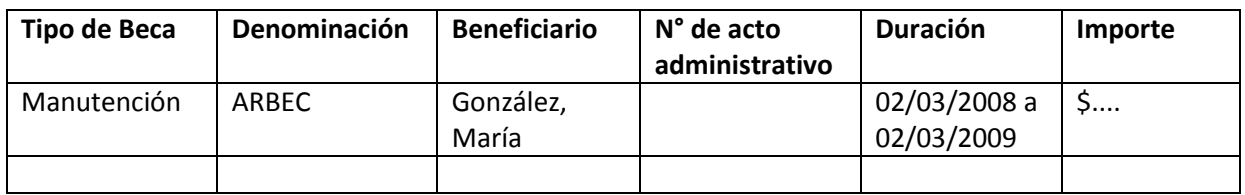

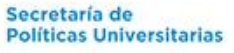

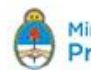

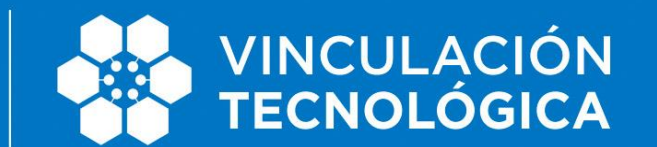

## E RENDICIÓN DE PROYECTOS

#### **Aclaraciones Generales de esta planilla:**

- $\checkmark$  Solicitud formal del beneficiario.
- Programa oficial (en original) del curso, seminario, posgrado etc. para el que se otorgó el beneficio, firmado por una autoridad competente
- $\checkmark$  Constancia original de pago a la institución donde se esté cursando
- $\checkmark$  Constancia de asistencia y/o finalización por parte del becario emitida por la institución a la que asistió (con firma de autoridad competente)
- $\checkmark$  Cuando la factura figura con el importe en moneda del país extranjero hay que aclarar en las planillas la conversión de la divisa y el importe en pesos argentinos.
- Los Directores de Proyecto y responsables financieros de las Universidades no deberán aceptar tickets de tarjetas de débito o crédito como comprobantes de gastos, debiendo en todos los casos, requerir del Ticket o Factura fiscal.

### **VIII. Tutorías**

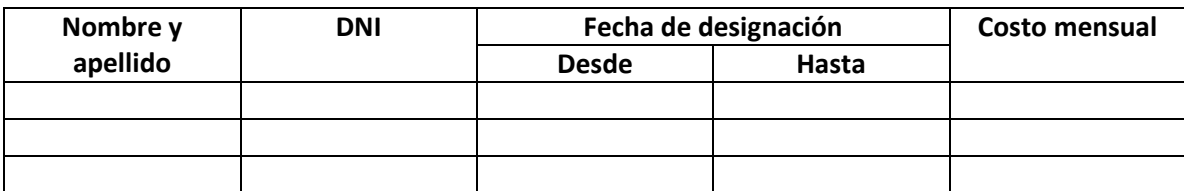

Debe presentar la resolución de designación de los tutores.

### **IX. Devolución de Fondos**

La devolución de fondos se realizará mediante el Portal Único de Recursos de la Administración Pública: [https://erecauda.mecon.gov.ar](https://erecauda.mecon.gov.ar/) informado en la CIRCULAR Nº 1/2016 -TGN. Este mecanismo de recaudación consiste en un nuevo método de captación de recursos, instrumentado mediante el acceso a un Portal Único de Recursos de la Administración Pública, representada en los distintos Ministerios u Organismos que la componen, mediante el cual un deudor o un mismo Organismo del Estado Nacional, podrá cumplimentar con una obligación no tributaria.

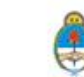

## **Extensión**<br>Universitaria |

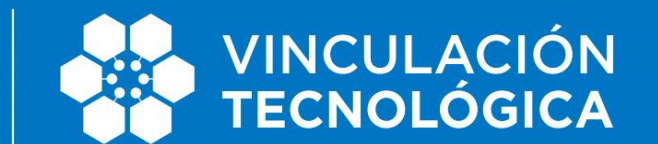

## E RENDICIÓN DE PROYECTOS

Usted cuenta con una guía de usuario para acceder con clave fiscal, desde el siguiente link: [https://erecauda.mecon.gov.ar/erecauda/static/docs/TE\\_EREC\\_ERECAUDA\\_Guia\\_Usuario.pdf](https://erecauda.mecon.gov.ar/erecauda/static/docs/TE_EREC_ERECAUDA_Guia_Usuario.pdf) 

Tener en cuenta que los datos de la devolución a consignar deberán corresponder a la Orden Pago y SIDIF tramitados en el Expediente Ministerial.

En el caso que se hayan devuelto fondos se deberá adjuntar, a las rendiciones, la copia del comprobante de la devolución.

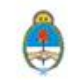